## The book was found

# QuickBooks 2016 For Dummies (Quickbooks For Dummies)

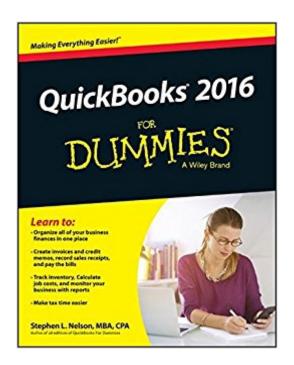

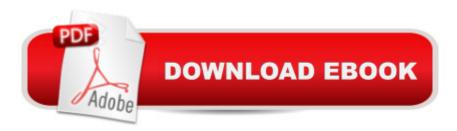

## Synopsis

The perennial bestseller on QuickBooksâ "now covering QuickBooks 2016 If you're like most people involved with a small business, accounting is the last thing you want to spend a lot of time on. Luckily, QuickBooks 2016 For Dummies makes it easy to keep your finances under control so you can concentrate on other aspects of your business. In no time, you'll find out how to populate QuickBooks lists, create invoices and credit memos, record a sales receipt, track sales and inventory, pay bills, process payroll, track business checkbooks and credit cards, and so much more. QuickBooks is the leading small business accounting software package designed to help users handle their financial and business management tasks more effectively. With plain-English explanations that cut through financial jargon, this easy-to-follow guide walks you through installing the software and configuring QuickBooks for your business needs and goes on to show you how to build the perfect budget, simplify tax return preparation, and generate financial reports a "without ever breaking a sweat! Organize all of your business finances in one place Create invoices and credit memos, record sales receipts, and pay the bills Track inventory, figure job costs, and monitor your business with reports Make tax time easier Written by an expert CPA who knows QuickBooks and understands your unique business needs, QuickBooks 2016 For Dummies is your go-to guide for getting past the paperwork and putting the program to work.

### **Book Information**

Series: Quickbooks for Dummies

Paperback: 408 pages

Publisher: For Dummies; 1 edition (October 19, 2015)

Language: English

ISBN-10: 111912610X

ISBN-13: 978-1119126102

Product Dimensions: 7.4 x 0.8 x 9.3 inches

Shipping Weight: 1.1 pounds (View shipping rates and policies)

Average Customer Review: 3.6 out of 5 stars Â See all reviews (66 customer reviews)

Best Sellers Rank: #3,717 in Books (See Top 100 in Books) #1 in Books > Computers &

Technology > Software > Personal Finance #1 in Books > Computers & Technology > Software >

Accounting #2 in Books > Computers & Technology > Software > Quickbooks

### **Customer Reviews**

If you are looking for something to make Quick Books simple, this may not be the best fit. As a

single-member LLC small business person, I needed a way to keep up with product orders, inventory, invoices, receipts, payments, and customer management. Quick Books has a function for each, and each is explained in this book. However, the learning curve is steep and functions not done daily require repeated visits to the instructions. It's nice to have a ready reference, but it takes a while to find solutions and apply them.

QuickBooks 2016 For Dummies, like most of the Dummies books, is a very good overview of getting started with and using QuickBooks 2016. That said, I found the free tutorial videos available on the QuickBooks company web site to be much easier to understand, and those videos made it much easier to get the program going and use. There's a lot more detailed information about the program in QuickBooks 2016 For Dummies than in brief tutorial videos of course. But I would recommend using the free videos to understand how the components of the program relate to each other, and how to create basic companies and take initial basic actions within the program. QuickBooks 2016 For Dummies is good a resource. But I found the early chapters on setting up and starting to be a bit of a slog. In general recommended.

Not compatible with Mac

Good basic info.

Be careful, not for the online version. The concepts are the same so I kept it but the screenshots aren't correct.

Great tool to help navigate through the Quickbooks program.

Serves as a place to get info on how specifically to do specific items. Good, but not spectacular

it has helped me with a lot of issues.

#### Download to continue reading...

QuickBooks: Best Way to Learn QuickBooks within a day to optimize bookkeeping! (QuickBooks, Bookkeeping, QuickBooks Online, QuickBooks 2016, ... Business Taxes, Small Business Accounting) QuickBooks: The Complete Beginners Guide 2016 -Everything You Need To Know To Keep Your Books! (Quickbooks 101, Quickbooks 2016 Guide) QuickBooks: The Easiest and Simple

Guide to Learn QuickBooks. (Quickbooks 2016 Guide, Bookgueeping, Quickbook Hosting, Accounting solutions, Personal Finance, Small Business, Software.) QuickBooks 2016 For Dummies (Quickbooks for Dummies) QuickBooks: 2016 QuickBooks for Your Small Business: A Beginner's Guide to Bookkeeping QuickBooks 2015: The Missing Manual: The Official Intuit Guide to QuickBooks 2015 Running QuickBooks in Nonprofits: The Only Comprehensive Guide for Nonprofits Using QuickBooks QuickBooks 2014: The Missing Manual: The Official Intuit Guide to QuickBooks 2014 Your Amazing Itty Bitty Book of QuickBooks Terminology: 15 Terms Every QuickBooks User Should Understand QuickBooks Online Practice Set: Get QuickBooks Online Experience using Realistic Transactions for Accounting, Bookkeeping, CPAs, ProAdvisors, Small Business Owners or other users QuickBooks en Espanol - QuickBooks in Spanish - Guia para Latinos (Spanish Edition) LL COMPUTER ACCOUNTING QUICKBOOKS 2015 W QUICKBOOKS STUDENT DATA SOFTWARE Restaurant Accounting with QuickBooks: How to set up and use QuickBooks to manage your restaurant finances Jokes: Best Jokes 2016: (Funny books, Joke books, Funny jokes, Best jokes 2016, Best jokes 2015) (Best Jokes 2016 Bundle) QuickBooks Online Plus: A Complete Course 2016 QuickBooks Pro 2016 Quick Reference Training Card -Laminated Tutorial Guide Cheat Sheet (Instructions and Tips) QuickBooks 2015 All-in-One For Dummies QuickBooks 2017 All-In-One For Dummies QuickBooks 2014 All-in-One For Dummies QuickBooks 2012 For Dummies

<u>Dmca</u>